## Politechnika Krakowska im. Tadeusza Kościuszki

# KARTA PRZEDMIOTU

obowiązuje studentów rozpoczynających studia w roku akademickim 2021/2022

Wydział Inżynierii Lądowej

Kierunek studiów: Budownictwo Profil: Ogólnoakademicki Profil: Ogólnoakademicki Profil: Ogólnoakademicki

Forma sudiów: niestacjonarne **Kod kierunku: BUD** 

Stopień studiów: II

Specjalności: Mosty i budowle podziemne,Drogi samochodowe i kolejowe (profil: Drogi kolejowe),Konstrukcje budowlane i inżynierskie,Technologia i organizacja budownictwa,Drogi samochodowe i kolejowe (profil: Drogi samochodowe)

## 1 Informacje o przedmiocie

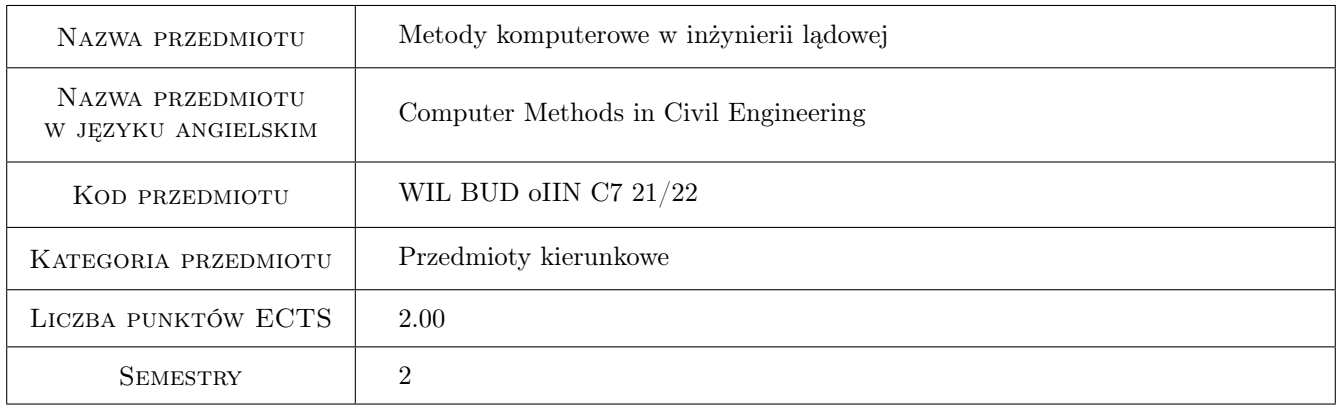

## 2 Rodzaj zajęć, liczba godzin w planie studiów

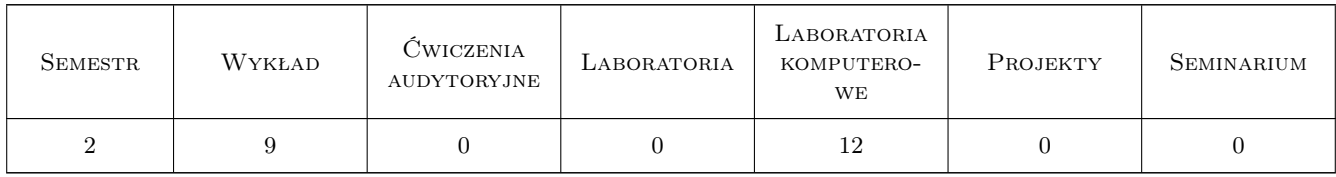

### 3 Cele przedmiotu

- Cel 1 Zapoznanie studentów z możliwościami i ograniczeniami metod komputerowych, w tym elementów skończonych, analizy złożonych zagadnień inżynierskich
- Cel 2 Zapoznanie z matematycznym formułowaniem wybranych problemów inżynierskich w celu przygotowania studenta do pracy naukowej

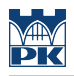

## 4 Wymagania wstępne w zakresie wiedzy, umiejętności i innych **KOMPETENCJI**

1 Podstawy MES, mechaniki ośrodków ciągłych.

#### 5 Efekty kształcenia

- EK1 Wiedza Student zna zasady aproksymacji i algorytm obliczeń metodą elementów skończonych dla wybranych zagadnień: liniowych, stacjonarnych i niestacjonarnych.
- EK2 Umiejętności Student potrafi wskazać źródła błędów modelowania komputerowego i oszacować dokładność zastosowanej aproksymacji.
- EK3 Umiejętności Student potrafi zastosować program komputerowy MES i MRS do analizy wybranych zagadnień inżynierskich.
- EK4 Wiedza Student wie jakie są inne niż MES metody komputerowe

## 6 Treści programowe

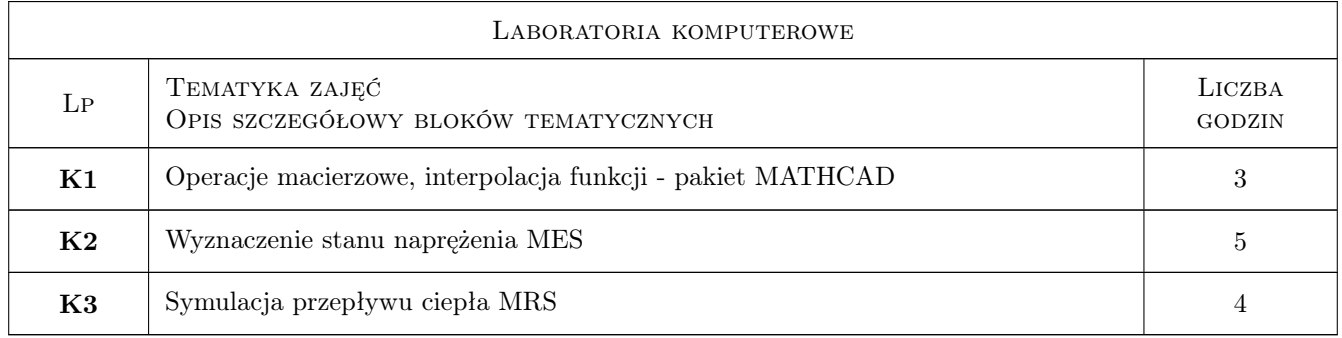

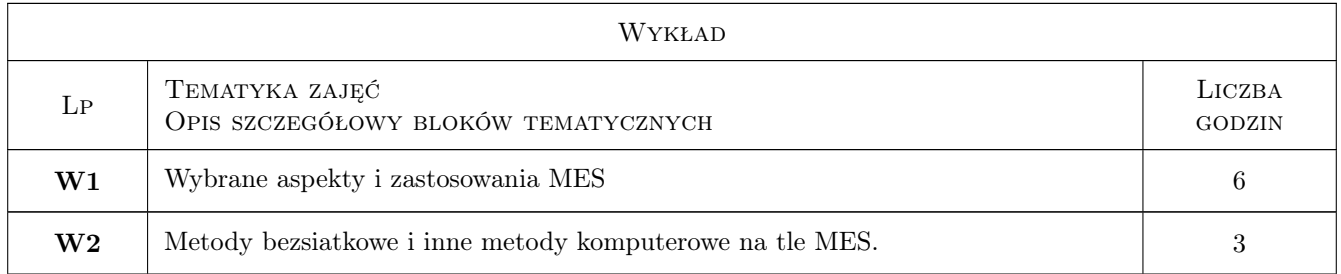

## 7 Narzędzia dydaktyczne

- N1 Wykłady
- N2 Ćwiczenia laboratoryjne
- N3 Praca w grupach
- N4 Konsultacje
- N5 Prezentacje multimedialne

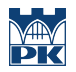

## 8 Obciążenie pracą studenta

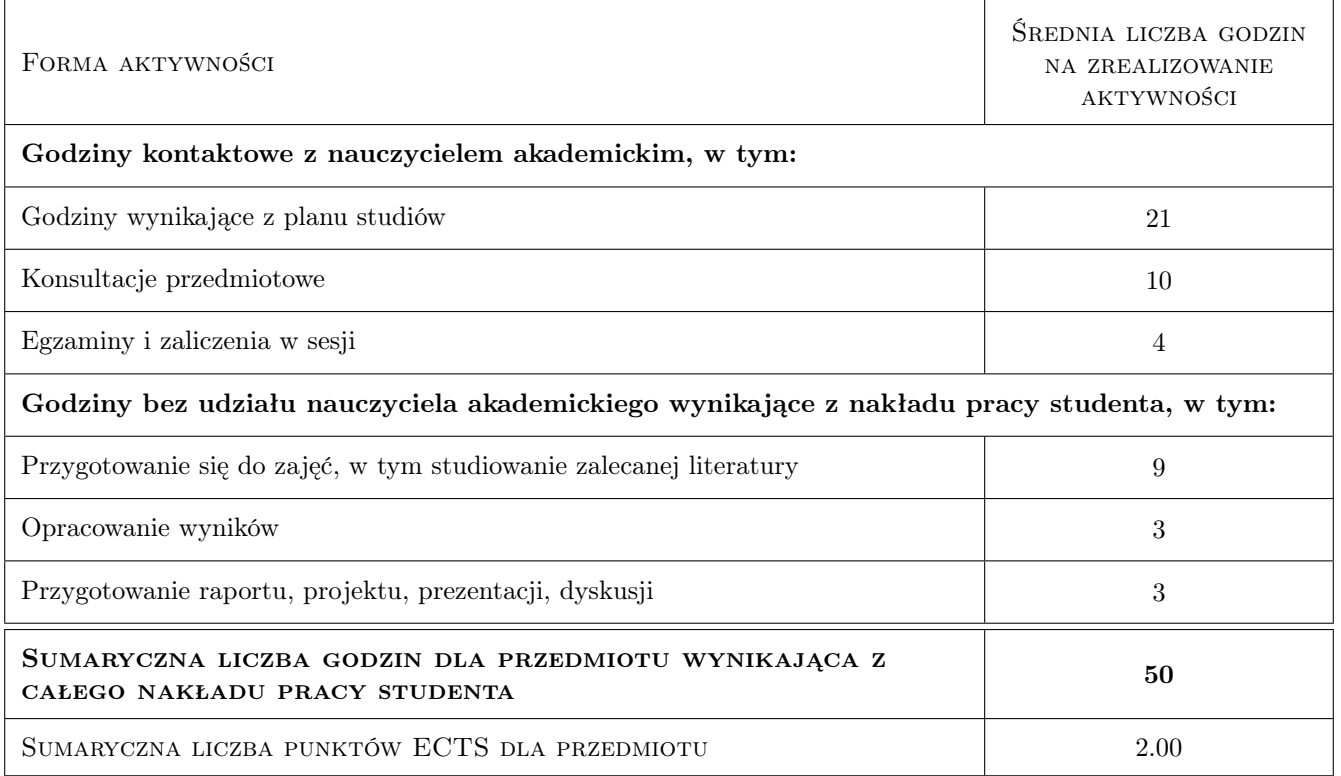

## 9 Sposoby oceny

#### Ocena formująca

F1 Kolokwium

F2 Projekt indywidualny

F3 Test

#### Ocena podsumowująca

P1 Średnia ważona ocen formujących

### Kryteria oceny

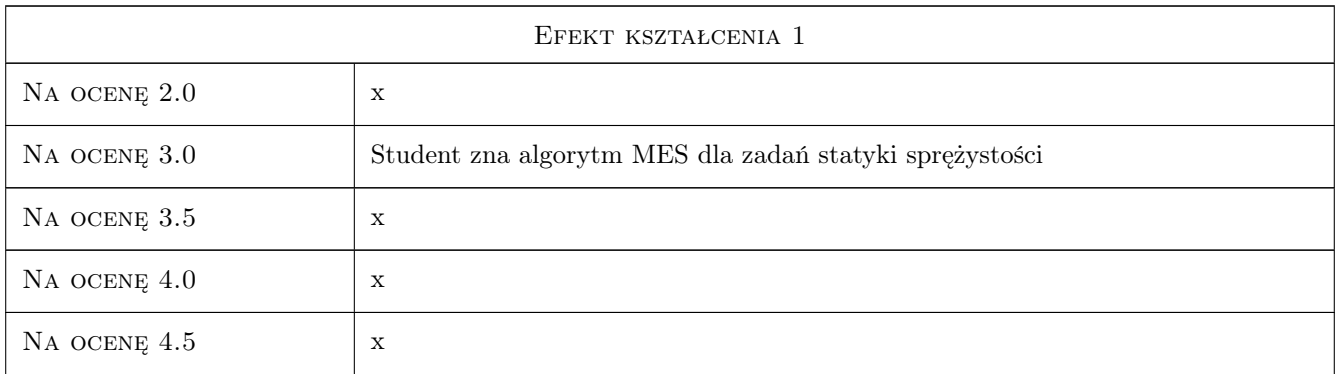

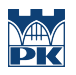

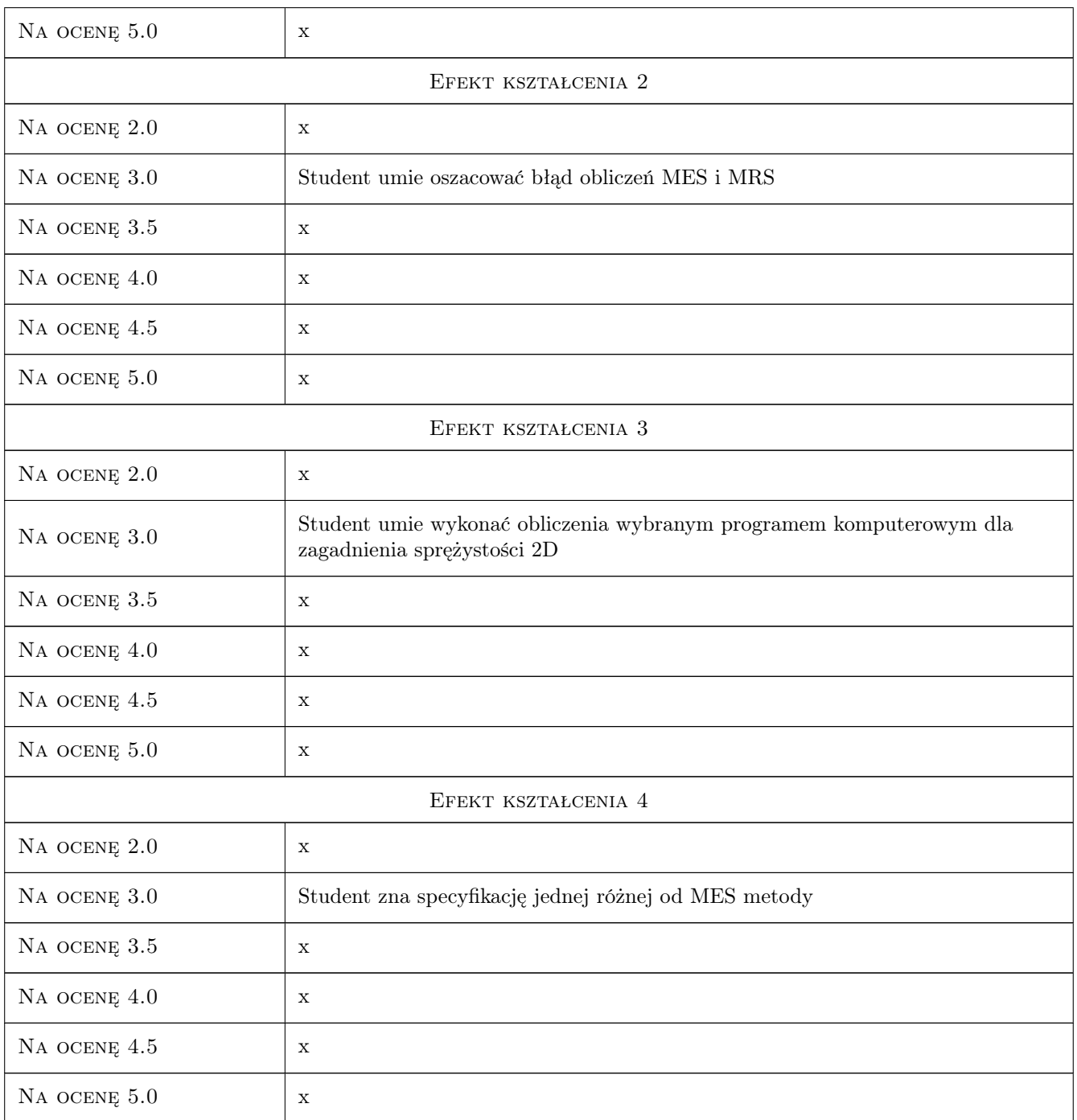

## 10 Macierz realizacji przedmiotu

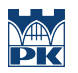

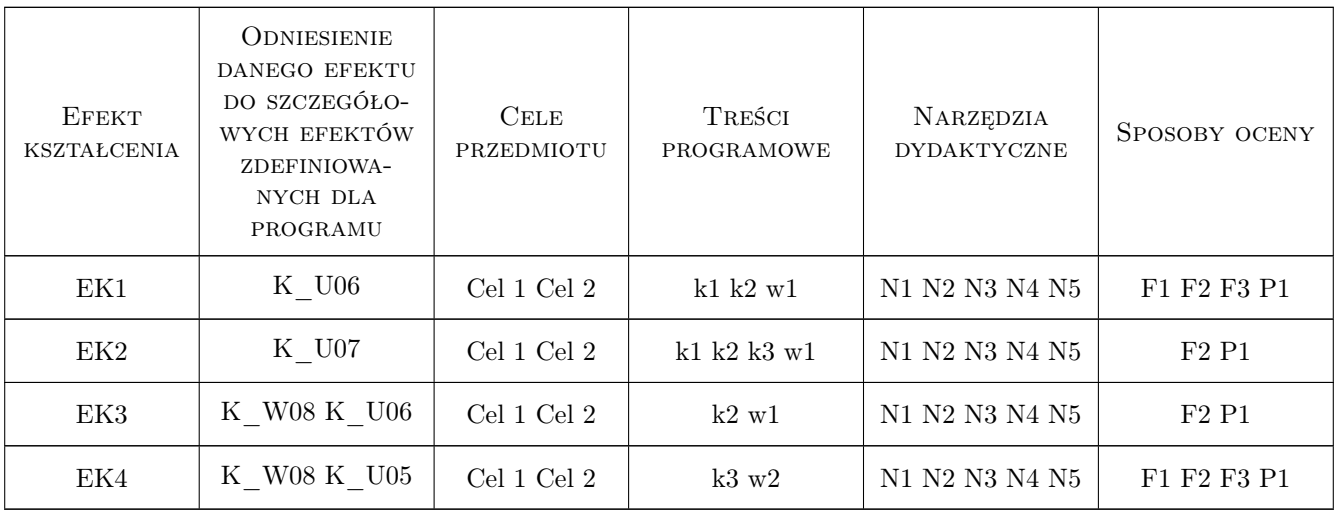

## 11 Wykaz literatury

#### Literatura podstawowa

[1 ] Cz. Cichoń, , W. Cecot, J. Krok, P. Plucinski — Metody komputerowe w liniowej mechanice konstrukcji, Politechnika Krakowska, 2010, PK

#### Literatura uzupełniająca

- [1 ] R.D. Cook Finite Element Method for Stress Analysis, , 1995, J. Wiley & Sons
- [2 ] C.A. Felippa Introduction to Finite Element Methods, Colorado, 2001, University of Colorado
- [3 ] O.C. Zienkiewicz, R.L.Taylor The Finite Element Method, , 2005, McGraw-Hill
- [4 ] G. Rakowski, Z. Kacprzyk Metoda elementów skończonych w mechanice konstrukcji, Warszawa, 2005, Oficyna Wydawnicza Politechniki Warszawskiej
- [5 | N. Ottosen, H. Petersson Introduction to the Finite Element Method, "1992, Prentice Hall

#### Literatura dodatkowa

[1 ] Materiały dydaktyczne online - http://www.L5.pk.edu.pl/pplucin/mk, http://www.L5.pk.edu.pl/slawek

### 12 Informacje o nauczycielach akademickich

#### Osoba odpowiedzialna za kartę

dr inż. Piotr Pluciński (kontakt: piotr.plucinski@pk.edu.pl)

#### Osoby prowadzące przedmiot

2 dr inż. Piotr Pluciński (kontakt: piotr.plucinski@pk.edu.pl)

- 3 dr inż. Magdalena German (kontakt: )
- 4 dr inż. Adam Wosatko (kontakt: )

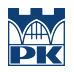

## 13 Zatwierdzenie karty przedmiotu do realizacji

(miejscowość, data) (odpowiedzialny za przedmiot) (dziekan)

PRZYJMUJĘ DO REALIZACJI (data i podpisy osób prowadzących przedmiot)

. . . . . . . . . . . . . . . . . . . . . . . . . . . . . . . . . . . . . . . . . . . . . . . . . . . . . . . . . . . . . . . . . . . . . . . . . . . . . . . . . . . . . . . . . . . . . . . . . . . . . . . . . . . . . . . . . . . . . . . . . . . . . . . . . . . . . . . . . . . . . . . .